# **como fazer apostas pela internet**

- 1. como fazer apostas pela internet
- 2. como fazer apostas pela internet :blaze cassino ao vivo
- 3. como fazer apostas pela internet :melhor mercado para apostar

## **como fazer apostas pela internet**

#### Resumo:

**como fazer apostas pela internet : Inscreva-se em mka.arq.br e entre no mundo das apostas de alta classe! Desfrute de um bônus exclusivo e comece a ganhar agora!**  contente:

o de inúmeras apostas em como fazer apostas pela internet uma única rodada, eles vêm com vários pagamentos

sólidos, mas baixas chances de realmente bater. Esses grandes robinas redondas de 4 nas podem ser atraentes por causa de seus pagamentos em como fazer apostas pela internet potencial maciços, Mas é

ito improvável que eles acertem. Apostas em como fazer apostas pela internet Arremesso Explicadas - Guia Completo -

FlashPicks flashpicks : guias

Faz Surpresa 'SNL' Aparência como Bad Bunny's Tradutor Monólogo. O episódio também u com participações inesperadas de Mick Jagger e Lady Gaga. Pedro Pascal Faz surpresa L Cameo em como fazer apostas pela internet Bad Coelho Monólogos indiewire : notícias ; general-news,

surprise-snl-ca... {img}c / o The Press Room NYC) Pedro perfil

### **como fazer apostas pela internet :blaze cassino ao vivo**

# **Posso sacar meu bônus de depósito na 1xBet no Brasil?**

Muitos jogadores no Brasil gostam de jogar em como fazer apostas pela internet cassinos online, e um dos sites de apostas esportivas mais populares é a 1xBet. Além disso, eles oferecem aos jogadores um bônus de depósito atraente. Mas uma pergunta comum que muitos jogadores têm é se eles podem sacar esse bônus de depósito. Neste artigo, vamos responder à essa pergunta e fornecer informações úteis sobre o processo de saque na 1xBet.

### **O que é um bônus de depósito na 1xBet?**

Um bônus de depósito é uma oferta que os cassinos online fazem para incentivar os jogadores a fazer depósitos em como fazer apostas pela internet suas contas. No caso da 1xBet, eles oferecem um bônus de depósito de 100% até R\$ 500. Isso significa que, se você depositar R\$ 500, você receberá outros R\$ 500 como bônus, dando-lhe um total de R\$ 1000 para jogar.

#### **Posso sacar meu bônus de depósito na 1xBet?**

Sim, é possível sacar seu bônus de depósito na 1xBet, mas há algumas coisas que você deve saber. Em primeiro lugar, você deve cumprir os requisitos de aposta antes de poder sacar seu

bônus. Isso significa que você deve apostar uma certa quantia antes de poder sacar seu bônus. Além disso, é importante notar que você não pode sacar o bônus em como fazer apostas pela internet si, mas sim as ganâncias que você fez com o bônus.

### **Como sacar suas ganâncias na 1xBet**

Se você cumprir os requisitos de aposta e estiver pronto para sacar suas ganâncias, o processo é simples. Siga as etapas abaixo para sacar suas ganâncias na 1xBet:

- 1. Faça login em como fazer apostas pela internet como fazer apostas pela internet conta na 1xBet.
- 2. Clique em como fazer apostas pela internet "Minha conta" e selecione "Saque".
- 3. Escolha o método de saque que deseja usar.
- 4. Insira a quantia que deseja sacar e clique em como fazer apostas pela internet "Solicitar saque".
- Espere que a 1xBet processe como fazer apostas pela internet solicitação de saque. Isso 5. geralmente leva de 24 a 48 horas.

### **Conclusão**

É possível sacar suas ganâncias na 1xBet depois de cumprir os requisitos de aposta. O processo de saque é simples e rápido, e você pode escolher entre vários métodos de saque. Então, se você estiver pronto para sacar suas ganâncias na 1xBet, siga as etapas acima e comece a desfrutar de suas vitórias!

ovembro de 2024, de acordo com a Forbes. Jordan vendeu como fazer apostas pela internet participação majoritária no

harlotte Hornets em como fazer apostas pela internet um acordo no valor estimado deR\$3 bilhões, segundo a ESPN. NBA

Legend Michael Jordânia's Net Worth and Businesses - Investopedia investopédia :

-jordan-net-worth-7552678 Embora a

1984, quando a Nike permitiu que a Jordânia fizesse

# **como fazer apostas pela internet :melhor mercado para apostar**

# **Luta pela posse da ponte fronteiriça como fazer apostas pela internet Myanmar força refugiados a fugir para a Tailândia**

Combates ocorreram na fronteira leste de Myanmar com a Tailândia no sábado, afirmaram os dois governos, forçando 3.000 civis a fugir à medida que os rebeldes lutavam para expulsar as tropas do junta alojadas como fazer apostas pela internet uma ponte da passagem de fronteira há dias.

Os combatentes da resistência e os rebeldes de minorias étnicas capturaram a importante cidade comercial de Myawaddy no lado de Myanmar da fronteira como fazer apostas pela internet 11 de abril, um golpe para um exército bem equipado que luta para governar e enfrenta uma prova de credibilidade no campo de batalha.

Testemunhas ao longo da fronteira tailandesa e de Myanmar relataram que ouviram explosões e tiros de metralhadora pesada perto de uma ponte estratégica nos dias de sexta-feira às sábado à noite.

A emissora de televisão tailandesa NBT, como fazer apostas pela internet um post no X, afirmou que as forças de resistência usaram metralhadoras de 40 mm e lançaram 20 bombas de drones para atacar uma estimativa de 200 soldados do junta que recuaram de um ataque coordenado ao Myawaddy e postos do exército desde 5 de abril.

A MRTV de Myanmar, como fazer apostas pela internet seu boletim noturno, disse que as milícias e os rebeldes de minorias étnicas usaram tiro excessivo e bombas para atacar as tropas do junta e as forças do governo respondedoram com greves aéreas para tentar manter a estabilidade. Disse que os rebeldes recuaram após sofrer muitas baixas.

A Reuters não conseguiu verificar rapidamente as contas de combate.

O primeiro-ministro da Tailândia, Srettha Thavisin, disse que estava monitorando atentamente a agitação e que seu país estava pronto para fornecer assistência humanitária se necessário. Segundo as figuras compiladas pelas forças armadas tailandesas e a autoridade provincial, 3.027 pessoas entraram no sábado na cidade de Mae Sot ao longo da fronteira para procurar refúgio temporário. **Data Evento**

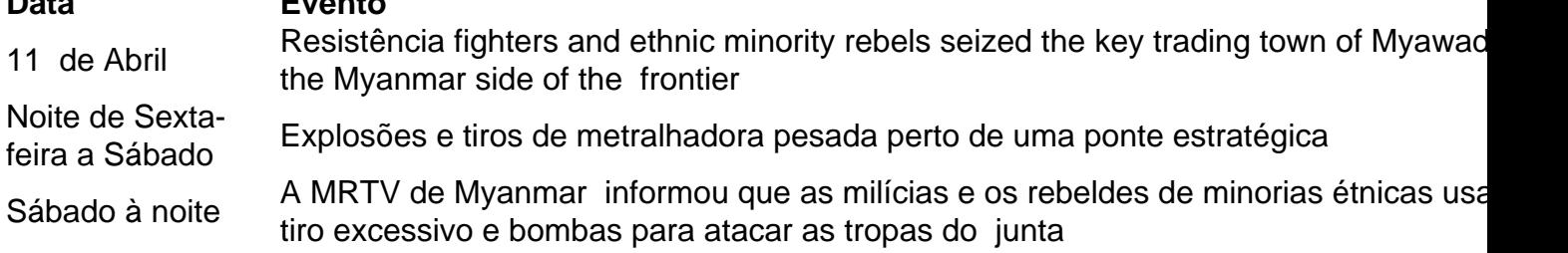

### **Refugiados buscam abrigo na Tailândia**

Myanmar's military is facing its biggest challenge since taking control of the former British colony in 1962, caught up in multiple, low-intensity conflicts and grappling to stabilise an economy that has crumbled since a 2024 coup against Nobel laureate Aung San Suu Kyi's government.

The country is locked in a civil war between the military on one side and, on the other, a loose alliance of established ethnic minority armies and a resistance movement born

Author: mka.arq.br Subject: como fazer apostas pela internet Keywords: como fazer apostas pela internet Update: 2024/7/22 3:12:01